# Cinématique Inverse

Nicolas Holzschuch Cours d'Option Majeure 2 Nicolas.Holzschuch@imag.fr

# Plan du cours

- •Cinématique inverse :
	- Pourquoi faire ?
	- Animation d'un modèle
- •Manipulation directe du modèle :
	- Sélection
	- Tirer une partie du modèle

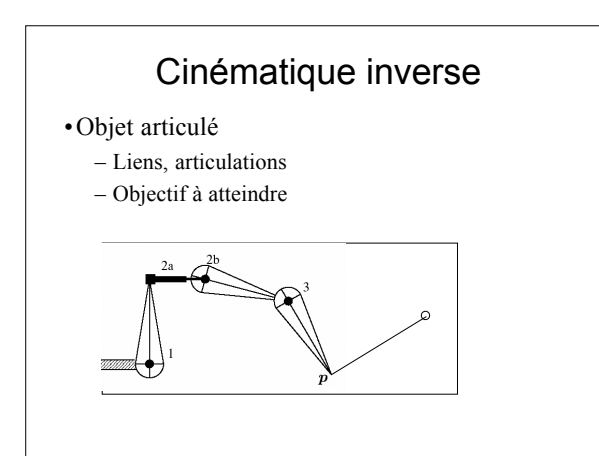

# Cinématique inverse

- •Donnée : position à atteindre (M)
- •Sortie : valeurs des paramètres des articulations
- Q=vecteur des paramètres du modèle
	- $\Theta$  =  $(\theta_1, \theta_2, \theta_3, ..., t_l, t_2, ...)$
- Trouver  $\Theta = g(M)$
- •Deux rotations: calcul direct
- •Trois rotations : calcul direct
- •N articulations : ?

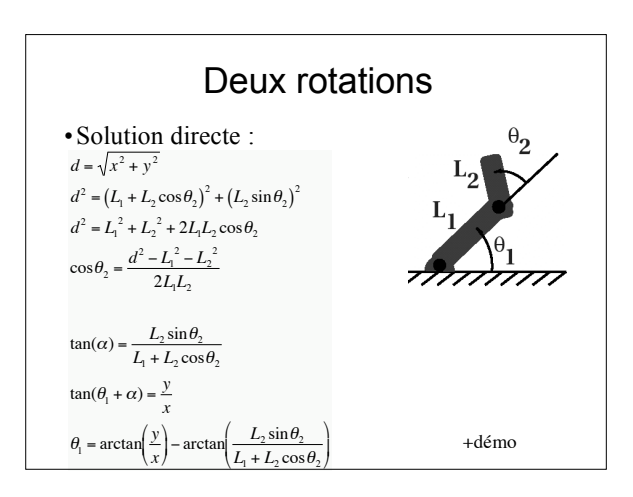

## Trois rotations

- •Encore une solution directe
	- trigonométrie
- •Paramètre supplémentaire – Choix de la solution
- •Limites des articulations

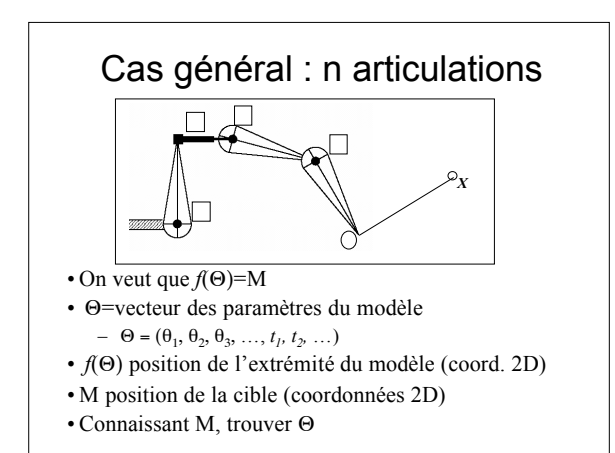

# Pourquoi c'est difficile ?

- •Problème non-linéaire
- •Plusieurs solutions
- •Pas toujours bien conditionné
- •Limites des articulations

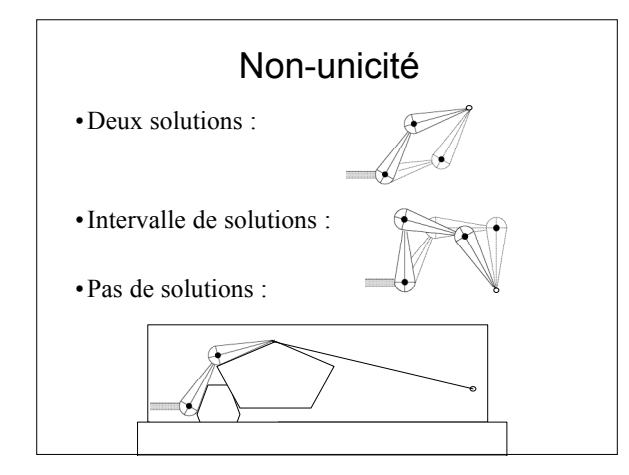

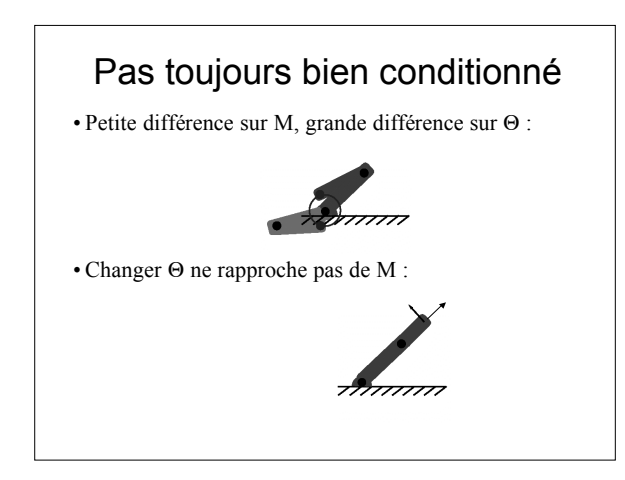

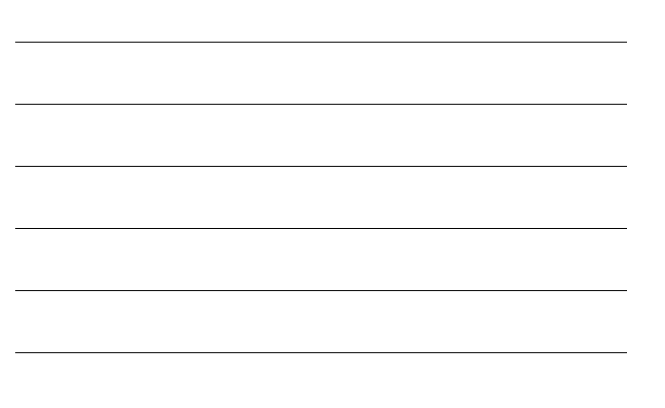

## Au fait, que vaut *f* ?

- •Matrice de transformation
- •Concaténation des matrices
- $f(\Theta) = \mathbf{R}_1(\theta_1) \mathbf{T}_1 \mathbf{R}_2(\theta_2) \mathbf{T}_2 \mathbf{R}_3(\theta_3) \mathbf{T}_3 \dots M_0$  $-M_0$  position extrémité du bras avant rotations
- •Non-linéaire à cause des rotations
- •Calcul de *f* : cinématique directe

## Racines d'une fonction non-linéaire

- •On veut trouver  $\Theta$  tel que :  $f(\Theta)$ -M = 0
- •Linéarisation du problème :

 $f(\Theta + h) = f(\Theta) + f'(\Theta)h + f''(\Theta)h^2 + ...$ 

- On part d'une valeur de  $\Theta$  et de  $f(\Theta)$
- On ne connaît pas  $\Lambda$  tel que  $f(\Theta + \Lambda) = M$
- On peut trouver  $\Lambda'$  qui s'en rapproche
- $\cdot \Theta \leftarrow \Theta + \Lambda'$  et on itère

†

## Linéarisation

•Séries de Taylor :

 $f(\Theta + h) = f(\Theta) + f'(\Theta)h + f''(\Theta)h^2 + ...$ 

•Cas des fonctions à plusieurs variables :

 $f(\Theta + h) = f(\Theta) + \mathbf{J}(\Theta)h + h\mathbf{H}(\Theta)h + \dots$ 

- **J** Jacobien de *f*, forme linéaire
- **H** Hessien de *f*, forme quadratique

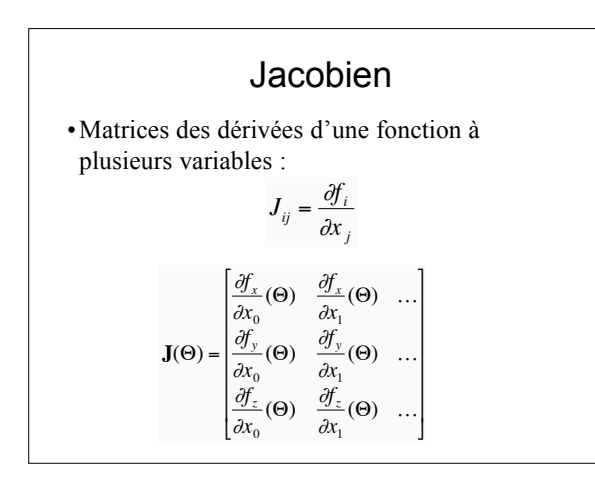

#### Jacobien

•Variation de *f*( Q) au premier ordre

- •Approximation linéaire de *f*
- •Matrice 3\*n (ou 2\*n en 2D)
- •Calcul de **J**:
	- $-f(\Theta) = \mathbf{R}_1(\theta_1) \mathbf{T}_1 \mathbf{R}_2(\theta_2) \mathbf{T}_2 \mathbf{R}_3(\theta_3) \mathbf{T}_3 \dots M_0$

$$
\frac{\partial f}{\partial \theta_1} = \frac{\partial R_1}{\partial \theta_1} T_1 R_2 T_2 R_3 T_3 \dots M_0
$$

# Linéarisation du problème

- $\cdot f(\Theta)$ -M = E, erreur actuelle
- Trouver  $\Lambda$ , tel que  $J(\Theta)\Lambda = E$
- $\Lambda$  : résolution système linéaire
- •Approximation linéaire : petits déplacements – Petits déplacements dans la direction de  $\Lambda$
- •Série de petits déplacements
- •Recalculer **J** et E à chaque étape

#### Résolution itérative

- •Petits pas par petits pas
- •À chaque étape :
	- Choix entre plusieurs solutions
	- Prendre solution proche position actuelle
- •Taille des pas :
	- Chercher taille optimale ?
	- Rotations : pour x < 2 degrés:

•  $sin(x) \approx x$ •  $cos(x) \approx 1$ 

– Garder pas < 2 degrés

# Algorithme

#### **inverseKinematics()**

```
{
 start with previous 
Q
;
  E = \text{target} - \text{computeEndPoint}();
for(k=0; k\leq k_{max} \& k |E| > eps; k++)<br>
J = computeJacobian();
solve J \Lambda = E;
if (\max(\Lambda) > 2) \Lambda = 2\Lambda / \max(\Lambda);
\Theta = \Theta + \Lambda;
     E = target - computeEndPoint();
  }
}
```
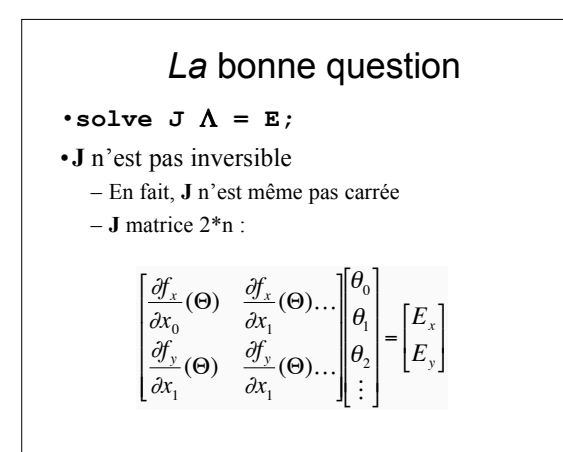

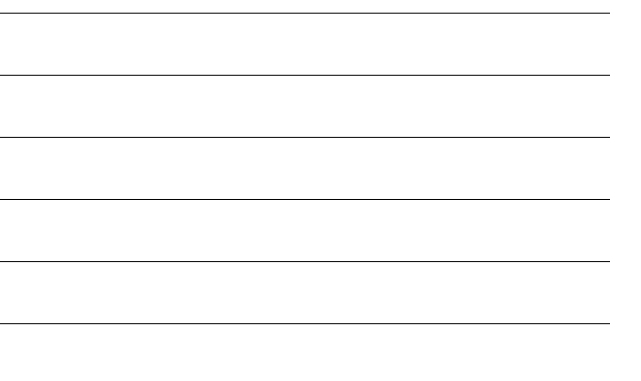

#### Pseudo-Inverse

• **J** T **J** est carrée (n\*n). Donc :

 $J \Lambda = E$  $\mathbf{J}^{\mathrm{T}}\mathbf{J} \wedge = \mathbf{J}^{\mathrm{T}}\mathbf{E}$ 

 $\Lambda = (J^TJ)^{-1} J^T E$ 

 $\Lambda = J^+E$ 

- $\bullet$   $\mathbf{J}^+ \!\!=\!\! (\mathbf{J}^{\text{T}} \mathbf{J})^{\text{-}1}$   $\mathbf{J}^{\text{T}}$  pseudo-inverse  $\text{d} \text{e}$   $\mathbf{J}$ 
	- Pareil que l'inverse si **J** est carrée et inversible
	- Propriétés :  $JJ^+J = J$ ,  $J^+JJ^+ = J^+$
- **J** est  $m^*n \Rightarrow J^+$  est  $n^*m$
- Comment calculer **J** + ?
	- Surtout si **J** <sup>T</sup>**J** n'est pas inversible

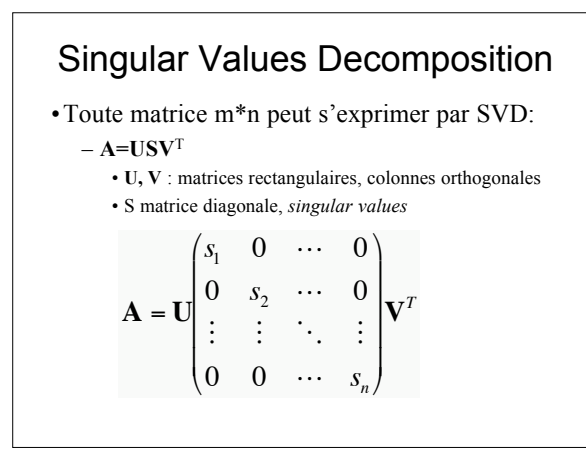

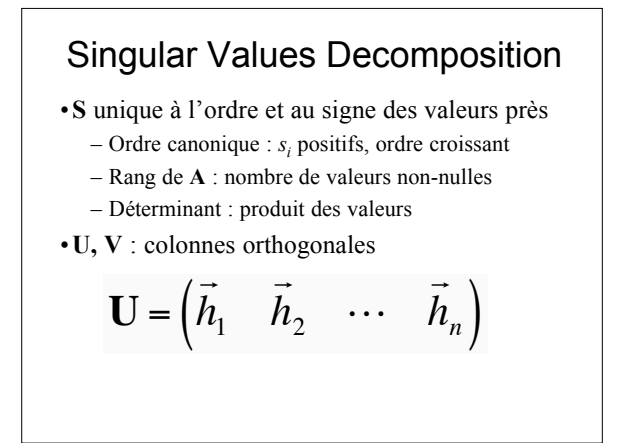

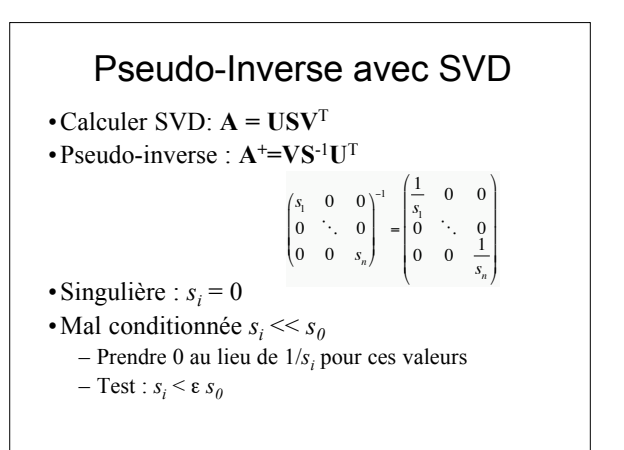

## Résoudre **A***X*= **B** avec SVD

#### • A<sup>+</sup> tronquée

- **A + B** donne la solution des *moindres carrés*  :
	- $-$  Pas de solutions : X qui minimise  $||AX-B||^2$
	- Plusieurs solutions : || *X*|| <sup>2</sup> minimal tel que **A***X*= **B**
	- Stable numériquement, même pour matrices malconditionnées
- SVD : marteau-pilon
	- $O(n^3)$  (lent)
	- Marche toujours, et assez rapide pour nous.
	- Difficile à implémenter, cf. *Numerical Recipes in C*
- Autres méthodes pour IK: CCD, **J** T,…

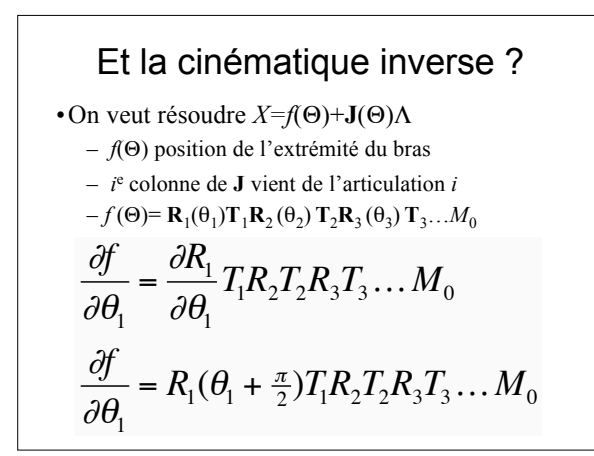

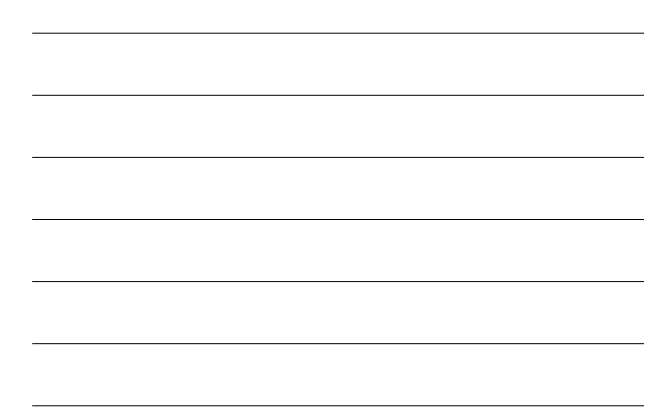

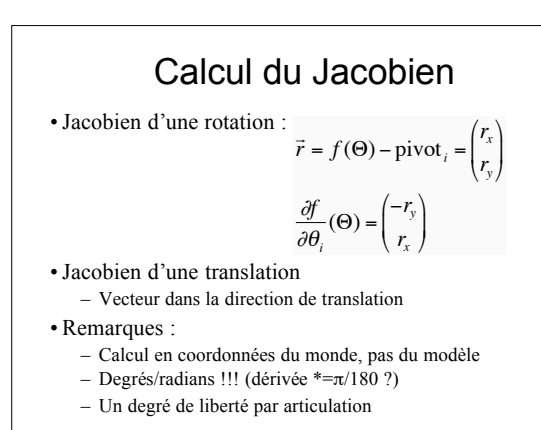

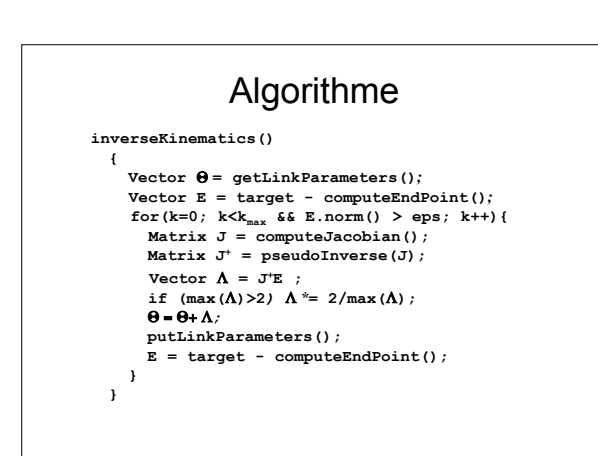

# Inverse Kinematics, niveau II

- •Limites aux articulations
- •Choix de la configuration

#### Limites aux articulations

- •Chaque articulation a un intervalle limité
	- Par ex. le coude : varie sur  $[0,\pi]$
	- Élément important du réalisme

•Pour forcer les limites :

- Tester si dépassement
- Annuler paramètre *i*
- Recalculer sans *i*
- Vérifier les autres paramètres

# Limites aux articulations

•Algorithme modifié :

– Après avoir calculé  $\Lambda$ , test pour ch. articulation:

$$
\theta_i^{\min}<\theta_i+\lambda_i<\theta_i^{\max}
$$

- Si ça sort de l'intervalle :
	- Annuler colonne *i* de **J**
	- Revient à annuler paramètre *i*
- Recalculer **J**<sup>+</sup> †
- Moindres carrés : λ<sub>i</sub>≈0 • Pour plus de robustesse, forcer  $\lambda_i = 0$
- Trouver  $\Lambda$ , itérer
	-

#### Choix de la configuration

 $\bullet$  Si on a une solution homogène  $\Omega$ :  $-\mathbf{J}\Omega = 0$ • Si  $\Theta$  solution de **J** $\Theta$  = E, alors  $\Theta$ + $\Omega$  aussi :  $-\mathbf{J}(\Theta + \Omega) = \mathbf{J}\Theta + \mathbf{J}\Omega = \mathbf{E} + \mathbf{0} = \mathbf{E}$ •Si on veut modifier Q, de C: – On projette C sur le noyau de **J** :

$$
C_{proj} = (\mathbf{J} \cdot \mathbf{J} - \mathbf{I})C
$$

$$
\mathbf{J}[(\mathbf{J} \cdot \mathbf{J} - \mathbf{I})C] = [\mathbf{J}\mathbf{J} \cdot \mathbf{J} - \mathbf{J}]C = (\mathbf{J} - \mathbf{J})C = 0
$$

#### Choix de la configuration

- Valeurs souhaitée :  $\Theta_{\text{pref}}$
- •Changement voulu *C* :
	- $-C_i = w_i(\Theta_i \Theta_{\text{pref}})_i$
	- $-$  Poids  $w_i$  donne importance relative
- •Algorithme modifié :
	- Construire *C*
	- Utiliser **A=J**<sup>+</sup>E+(**J**<sup>+</sup>**J-I**)*C*
	- La projection de *C* sur le noyau ne nuit pas à la
	- convergence – La solution penche vers  $\Theta_{\text{pref}}$

# Algorithmes numériques

- •Beaucoup d'algorithmes for la recherche de racines de systèmes non-linéaires
	- Celui-ci marche, il y en a d'autres
- •Recherche de racines lié à l'*optimisation*  $-F(\Theta)=X$  minimise  $||F(\Theta)-X||^2$
- •Nombreux problèmes d'optimisation en animation
- •Nombreux algorithmes doivent résoudre **A***X=B*

# Plan du cours

- •Cinématique inverse :
	- Pourquoi faire ?
	- Animation d'un modèle
- •Manipulation directe du modèle :
	- Sélection
	- Tirer une partie du modèle

# Manipulation du modèle

- •L'utilisateur clique à la souris
	- Trouver quel objet il a sélectionné
- $\cdot$  2D :
	- Conversion coord. écran vers coord. monde
- $\cdot$ 3D :
	- Droite reliant l'œil au pixel
	- Trouver 1er objet intersecté

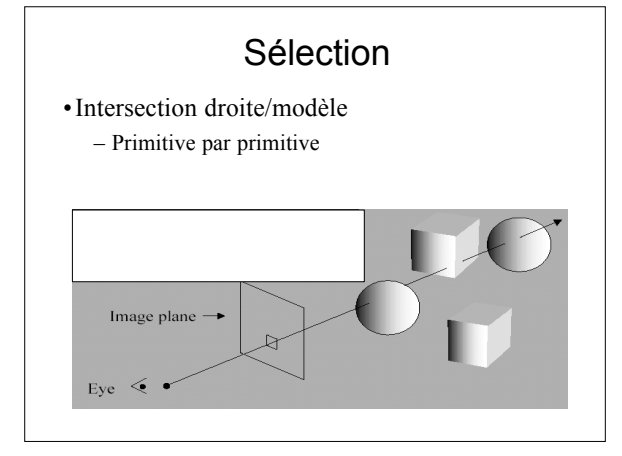

# Sélection : modèle hiérarchique

- •Descente dans la hiérarchie, – test à chaque niveau
- •Transformation de la droite en coords. locale
- •Accélération possible avec boite englobante
- •Trouver le point d'intersection le plus proche

# Sélection : outils OpenGL

• glGetDoublev(GL\_PROJECTION\_MATRIX, pmatrix); – Renvoie la matrice de projection

- glGetDoublev(GL\_MODELVIEW\_MATRIX, mmatrix);
- Renvoie la matrice du modèle • glGetIntegerv(GL\_VIEWPORT, viewport);
- Renvoie le viewport  $(x_{\text{min}}, y_{\text{min}}, \text{width}, \text{height})$
- Point cliqué *(x,y)*
	- En pixels
	- Convertir en coordonnées du monde :

gluUnProject(x<sub>win</sub>, y<sub>win</sub>, z<sub>win</sub>, mmatrix, pmatrix,<br>viewport, \*x<sub>obj</sub>, \*y<sub>obj</sub>, \*z<sub>obj</sub>);

# Sélection : outils OpenGL

- Problème : trouver  $z_{\text{win}}$ 
	- Inconnu

```
– Point cliqué sur l'écran
```
• 
$$
z_{\text{win}} = 0
$$

- •Droite œil/*M*obj (donné par gluUnProject)
- •Intersection avec les objets de la scène

## Sélection : outils OpenGL (avancé)

- •Mode *sélection* :
- •L'utilisateur clique sur l'écran
- •On restreint à une zone d'intérêt précise
	- *e.g.* 5\*5 pixels autour du point cliqué
- •On retrace la scène
	- En mode *sélection*
	- Chaque primitive est nommée
- •OpenGL renvoie les noms des primitives

# OpenGL : mode sélection

• Restreindre à une zone d'intérêt précise : gluPickMatrix(x, y, delX, delY, viewport);

- Appeler *avant* gluPerspective(…);
- Mode sélection :
	- Créer un buffer pour stocker les noms des objets:
	- glSelectBuffer(size, buffer);
	- Passer en mode sélection : glRenderMode(GL\_SELECT);

# OpenGL : mode sélection

- •En mode sélection :
	- Nommer les primitives :
		- glInitNames();
	- glLoadName(int);
	- Tracer les primitives
	- Également : glPushName(int); glPopName();
	- Repasser en mode normal :
	- numHits = qlRenderMode(GL\_RENDER);

• buffer contient les noms des primitives tracées

# OpenGL : mode sélection

glGetIntegerv(GL\_VIEWPORT, viewport); gluPickMatrix(x, y, 5, 5, viewport); gluPerspective(...); glSelectBuffer(100, buffer); glRenderMode(GL\_SELECT); glInitNames();<br>drawNamedObjects(); numHits = glRenderMode(GL\_RENDER); if (numHits > 1) { glGetDoublev(GL\_PROJECTION\_MATRIX, pmatrix);<br>
glGetDoublev(GL\_MODELVIEW\_MATRIX, mmatrix);<br>
gluUnProject(x,y, 0, mmatrix, pmatrix, viewport,<br>
objx, objx, objz);<br>
/\* calculer points d'intersection pour ch. objet \*/ /\* garder objet avec intersection la plus proche \*/ }

## Mode sélection

- •Facile à implémenter
- •Pas forcément le plus rapide
- •Peut servir à d'autres choses :
	- Objets visibles d'un point
	- Pré-sélection d'objets dans l'espace
	- Prévision de collisions

# Faire glisser •Vecteur donnée en coordonnées pixel

- Traduire en coordonnées monde
- •En 3D, déplacement parallèle au plan écran
- •Mettre à jour position objet sélectionné

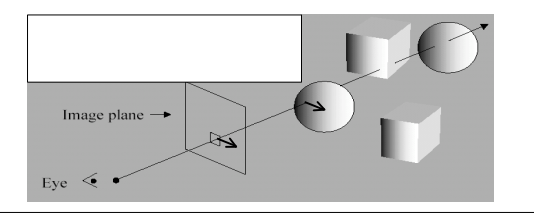

## Plan du cours

- •Cinématique inverse :
	- Pourquoi faire ?
	- Animation d'un modèle
- •Manipulation directe du modèle :
	- Sélection
	- Tirer une partie du modèle

# Inverse Kinematics, niveau III

- •Autres méthodes :
	- Transposée du Jacobien
	- Cyclic Coordinate Descent

# Transposée du Jacobien

•Au lieu du pseudo-inverse, utiliser le Jacobien :

- Au lieu de :  $\Theta$  +=  $\mathbf{J}^+(\Theta)dx$
- On prend :  $\Theta$  +=  $J^T(\Theta)dx$

•Pratique :

- Pas d'inversion
- Pas de singularités
- •Mais pourquoi ça marche ?

#### Travaux virtuels

#### •Déplacement infinitésimaux

$$
- W = \text{force}^* \text{distance}
$$
  
\n
$$
- W = \text{moment}^* \text{angle}
$$
  
\n
$$
F^T \Delta x = M^T \Delta \theta
$$
  
\n
$$
\Delta x = J \Delta \theta
$$
  
\n
$$
F^T J \Delta \theta = M^T \Delta \theta
$$
  
\n
$$
F^T J = M^T
$$
  
\n
$$
M = J^T F
$$

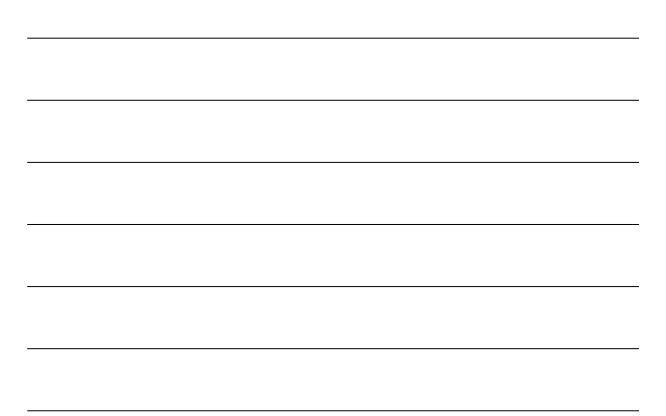

# Transposée du Jacobien

- •Distance à l'objectif = force qui tire l'extrémité
- •Remplacer système non-linéaire par système dynamique
	- Lois de la dynamique
- •Équivalent à *steepest descent algorithm*

# Transposée du Jacobien

•Avantages :

- Pas d'inversion (numériquement moins cher)
- Pas de singularités

#### •Inconvénients :

- Convergence plus lente
- **J**<sup>+</sup> donnait solution avec norme minimale
- Ici pas le cas :
	- Éléments éloignés ont influence plus grande
	- Problèmes d'échelle

# Cyclic Coordinate Descent

- •Problème multi-dimensionnel compliqué
- •Résoudre une série de problèmes 1D
- •Pour chaque articulation :
	- Trouver valeur du paramètre qui se rapproche le
	- plus de la solution – Solution analytique
- •Itérer

# Cyclic Coordinate Descent

•Avantages :

- Facile à implémenter
- Efficace (souvent)
- Numériquement pas cher

#### •Inconvénients :

- Mouvements peu naturels
- Ne trouve pas forcément la solution optimale
	- Limiter les pas à chaque étape • Mais convergence plus lente